## **Copyright Permissions for Images, Figures, and Tables**

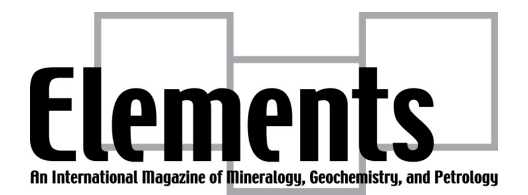

\*\*\*\* Please complete this process while you are writing your article. \*\*\*\* \*\*\*\* Don't wait until the last minute to obtain permission. \*\*\*\*

## **DO YOU NEED PERMISSION?**

- YES when you make a copy (photocopy, digital scan, download) of published figure or table or image. Request permission and add the copyright permission information in the figure caption.
- YES when you make a copy (photocopy, digital scan, download) and make *minor* changes to the fonts to make it look nicer or add a single data point, etc. Request permission and add the copyright permission information in the figure caption.
- MAYBE if the figure is yours but published elsewhere. In some cases, you hold the copyright, in others the publisher does. You need to check this!
- NO if your figure is a *significantly* modified version of a figure that was previously. These modifications include significant redrawing schematics, addition of data, omission of data, etc. In this case, give reference to the figure inspiration by adding a phrase such as (modified after Duff et al. 1999).
- NO if the figure is an original work of yours not published elsewhere.
- A special note about images on the internet: *Do not assume* that if you can download the image then it is free to use. Carefully check to see if there are copyright restrictions about their usage.

## **I NEED COPYRIGHT PERMISSION, NOW WHAT DO I DO?**

- You (not the guest editor nor the executive editor!) must obtain permission from the publisher and/or copyright holder.
- Some publishing houses will charge you to use a figure. You are responsible for any charges.
- Permission *must* be granted prior to publication in *Elements*. Request permission from the copyright owner when you decide to use the figure/table in your article. The earlier, the better!
- To obtain permission, use the online submission forms available at the publisher web sites. Often these forms can be found as "Get Permission" links from an article web page or through the Copyright Clearance Center [\(http://www.copyright.com/content/cc3/en/toolbar/getPermission.html\)](http://www.copyright.com/content/cc3/en/toolbar/getPermission.html)
- Send copies of the authorized permissions to the Executive Editor.
- Please compile a list of the permission requests you have made and send it to the Executive Editor. Indicate which permissions have been received and those that are pending.

## **ACKNOWLEDGING COPIED FIGURES & TABLES**

All figures/tables requiring permission MUST have its copyright information acknowledged in the caption of that figure/table using the following format: [Used by permission of Publishing Company, from Author (YEAR)]